IPT – Intellectual Products & Technologies Trayan Iliev, <http://www.iproduct.org/>

Introduction to JavaScript. Object-Oriented and Functional JavaScript. Inheritance.

### Trayan Iliev

e-mail: [tiliev@iproduct.org](mailto:tiliev@iproduct.org) web: http://www.iproduct.org

Oracle®, Java™ and JavaScript™ are trademarks or registered trademarks of Oracle and/or its affiliates. Microsoft .NET, Visual Studio and Visual Studio Code are trademarks of Microsoft Corporation. Other names may be trademarks of their respective owners.

IPT – Intellectual Products & Technologies Trayan Iliev, <http://www.iproduct.org/>

### Agenda - I

- *1. JavaScript* a multi-paradigm, fullstack application development language of the Web. Versions. Main features
- *2. VS Code* and *VS Code* extensions. Linting with *ESLint*
- 3. Running and debugging programs in browser and *NodeJS*
- *4. JavaScript* basic language constructs and data types
- 5. Object-oriented *JavaScript* object literals, *new* with constructors, prototypes, *Object.create()*, using *this.*
- 6. Defining, enumerating and deleting properties
- *7. JavaScript Object Notation (JSON)*
- 8. Prototypal inheritance, polymorphism and method overriding, classes and constructors, classical inheritance, *instanceof*

IPT – Intellectual Products & Technologies Trayan Iliev, <http://www.iproduct.org/>

### Agenda - II

- 9. Arrays creating, reading, writing, adding and deleting array elements, array length, sparse arrays. Iterating arrays.
- 10.Array methods – *join(), concat(), slice(), splice(), push(), pop(), shift(), unshift(), forEach(), map(), filter(), every(), some(), reduce(), reduceRight(), indexOf(), lastIndexOf()*. Array-like obj.
- 11.Function declaration and expressions. Invoking functions. Selfinvoking functions. Anonymous functions.
- 12.Function arguments passing by value and by reference. Default values. Functions as values.
- 13.Using *call(), apply(), bind()*. Closures and callbacks.

**Copyright © 2003-2018 IPT – Intellectual Products & Technologies Ltd. All rights reserved.** Slide 3 14.Functions as namespaces – *IIFE* and *Module* design pattern.

IPT – Intellectual Products & Technologies Trayan Iliev, <http://www.iproduct.org/>

## Where is The Code?

### **JavaScript Application Programming** code is available @GitHub:

<https://github.com/iproduct/course-node-express-react>

IPT – Intellectual Products & Technologies Trayan Iliev, <http://www.iproduct.org/>

## Brief History of JavaScript™

- JavaScript™ created by Brendan Eich from Netscape for less then 10 days!
- Initially was called Mocha, later LiveScript Netscape Navigator 2.0 - 1995
- December 1995 Netscape<sup>®</sup> и Sun® agree to call the new language JavaScript™
- "JS had to 'look like Java' only less so, be Java's dumb kid brother or boy-hostage sidekick. Plus, I had to be done in ten days or something worse than JS would have happened."

B. E. (http://www.jwz.org/blog/2010/10/every-day-i-learn-something-new-and-stupid/#comment-1021)

**Copyright © 2003-2018 IPT – Intellectual Products & Technologies Ltd. All rights reserved.** Slide **5** *Source: Wikipedia ([http://en.wikipedia.org/wiki/File:BEich.jpg\)](http://en.wikipedia.org/wiki/File:BEich.jpg), License: CC-SA*

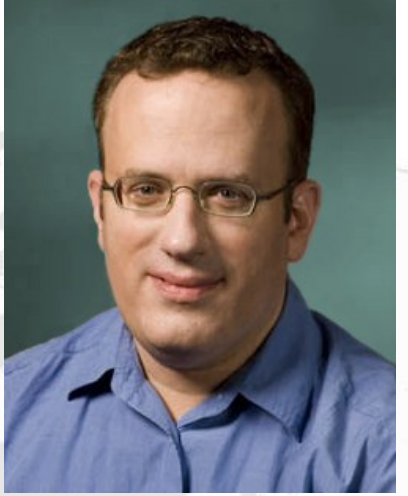

IPT – Intellectual Products & Technologies Trayan Iliev, <http://www.iproduct.org/>

# The Language of Web

- JavaScript™ success comes fast. Microsoft<sup>®</sup> create own implementation called JScript to overcome trademark problems. JScript was included in Internet Explorer 3.0, in August 1996.
- In November 1996 Netscape announced their proposal to Ecma International to standardize JavaScript  $\rightarrow$  ECMAScript
- JavaScript most popular client-side (in the browser) web programming language ("de facto" standard) and one of most popular programming languages in general.
- Highly efficient server-side platform called Node.js based on Google V8 JS engine, compiles JS to executable code Just In Time (JIT) during execution (used at the client-side also).

IPT – Intellectual Products & Technologies Trayan Iliev, <http://www.iproduct.org/>

# The Language of Big Contrasts

- JavaScript a language of big contrasts: from beginner web designers (copy-paste) to professional developers of sophisticated JS libraries and frameworks.
- Douglas Crockford: "JavaScript is may be the only language the people start to code in before learnig the language :)"
- This was a reason for many to consider JavaScript as "trimmed version of object-oriented programming language"
- Popularity of AJAX (Asynchronous JavaScript and XML) and  $\bullet$ shift towards dynamic (asynchronous) client side applications returned JavaScript in the spotlight.

IPT – Intellectual Products & Technologies Trayan Iliev, <http://www.iproduct.org/>

## JavaScript / ECMAScript Now

- JS Reusable Design Patterns, modular component-oriented software engineering, Test Driven Development (TDD) and Continuous Integration (CI).
- Model View Controller (*Model-View-Presenter MVP, Model-* $\bullet$ *View-ViewModel - MVVM – or genrally MV\*)* libraries and application frameworks available  $\rightarrow$  single page web and mobile applications using standard components and widgets.
- Januarry 2009 : CommonJS => to use of JS outside of browser
- June 2015: ES6 (Harmony)  $\rightarrow$  classes, lambdas, promises, ...
- October 2012: Typescript  $\rightarrow$  Type checking + @Decorators

IPT – Intellectual Products & Technologies Trayan Iliev, <http://www.iproduct.org/>

## Datatypes in JavaScript

- Primitive datatypes:
	- boolean values true и false
	- number floating point numbers (no real integers in JS)
	- string strings (no char type –> string of 1 character)
- Abstract datatypes:
	- Object predefined, used as default prototype for other objects (defines some common properties and methods for all objects: constructor, prototype; methods: toString(), valueOf(), hasOwnProperty(), propertyIsEnumerable(), isPrototypeOf();)
	- Array array of data (really dictionary type, resizable)
	- Function function or object method (defines some common properties: length, arguments, caller, callee, prototype)

IPT – Intellectual Products & Technologies Trayan Iliev, <http://www.iproduct.org/>

## Datatypes in JavaScript

- Special datatypes:
	- null special values of object type that does not point anywhere
	- undefined a value of variable or argument that have not been initialized
	- NaN Not-a-Number when the arithmetic operation should return numeric value, but result is not valid number
	- Infinity special numeric value designating infinity ∞
- Operator **typeof**

Example: **typeof myObject.toString** //-->'function'

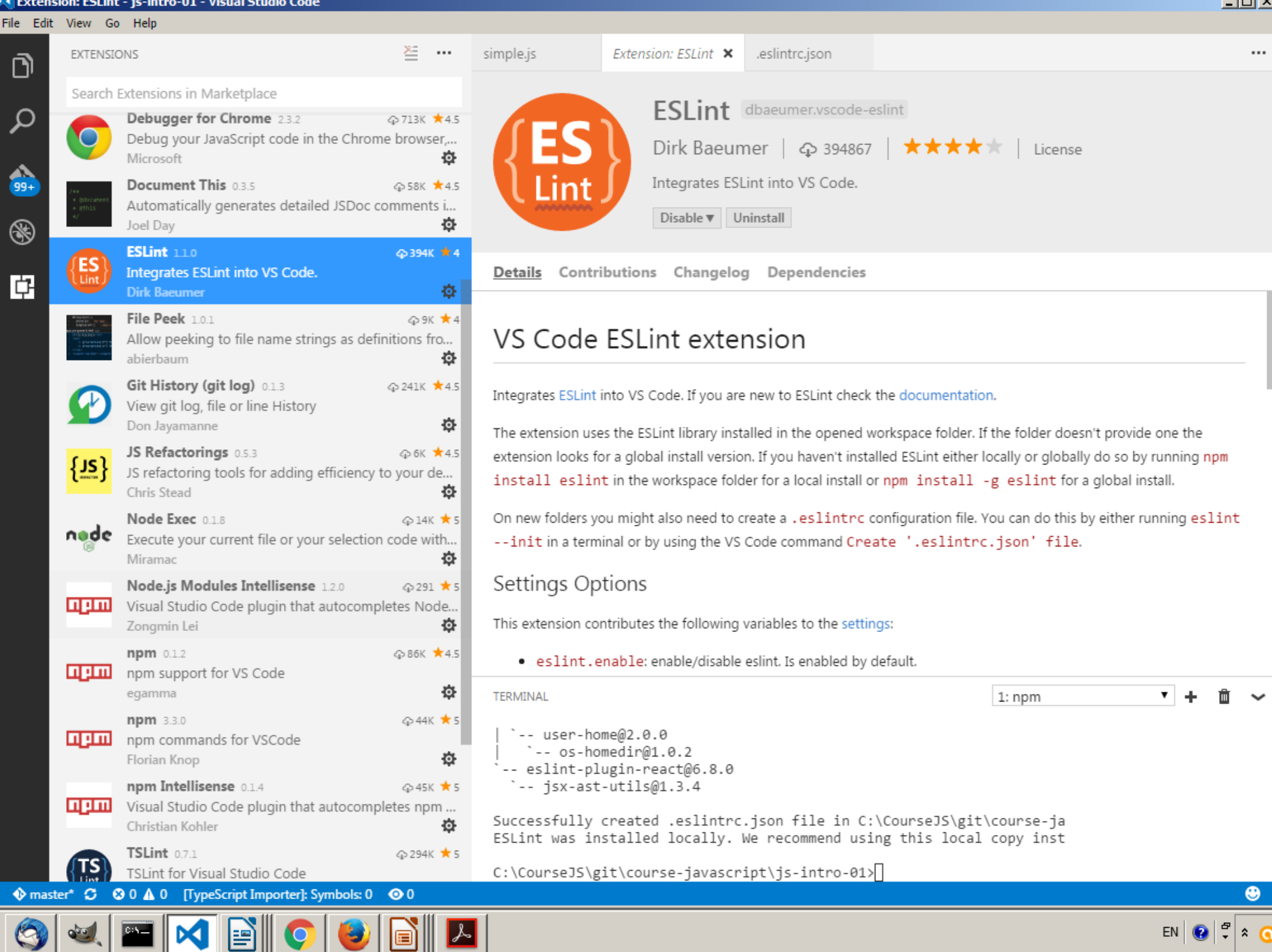

IPT – Intellectual Products & Technologies Trayan Iliev, <http://www.iproduct.org/>

## Object-Oriented JavaScript

### **Three standard ways to create objects in JavaScript:**

- Using object literal: var newObject =  $\{\};$
- Using Object.create(prototype[, propertiesObject]) (prototypal) var newObject = Object.create(Object.prototype);
- Using constructor function (pseudo-classical) var newObject = new Object();

IPT – Intellectual Products & Technologies Trayan Iliev, <http://www.iproduct.org/>

# Object Properties

- Object-Oriented (OO) object literals and constructor functions
- Objects can have named properites
- Ex.: MyObject.name = 'Scene 1'; MyObject ['num-elements'] = 5; MyObject.protopype.toString = function() { return "Name: " + this.name + ": " + this['num-elements'] }
- Configurable object properties e.g. read only get/set etc. Ex.: Object.defineProperty( newObject, "someKey", { value: "fine grained control on property's behavior", writable: true, enumerable: true, configurable: true });

IPT – Intellectual Products & Technologies Trayan Iliev, <http://www.iproduct.org/>

## Property Getters and Setters

```
Co Co \blacksquare Constant Constant Products \blacksquare <b>Constant Products reserved. Slide 14
Ex.: function PositionLogger() {
         var position = null, positionsLog = [];
          Object.defineProperty(this, 'position', {
              get: function() {
                  console.log('get position called');
                  return position;
 },
              set: function(val) {
                  position = val;
                  positionsLog.push({ val: position });
 }
          });
          this.getLog = function() { return positionsLog; };
 }
```
IPT – Intellectual Products & Technologies Trayan Iliev, <http://www.iproduct.org/>

 **]**

**}**

## JavaScript Object Notation (JSON)

```
{
  "items": [
 {
    "id": 1,
    "name": "Item 1",
    "description": "This is a description"
   },
 {
    "id": 2,
    "name": "Item 2",
    "description": "This is a description"
   },
 {
    "id": 3,
    "name": "Item 3",
    "description": "This is a lovely item"
   } ],
```

```
 "widgets": [
 {
    "id": 1,
    "name": "Widget 1",
    "price": 100
   },
 {
    "id": 2,
    "name": "Widget 2",
    "price": 200
 }
```
IPT – Intellectual Products & Technologies Trayan Iliev, <http://www.iproduct.org/>

## JavaScript Features

- The state of objects could be changed using JS functions stored in object's prototype, called methods.
- Actually in JavaScript there were no real classes, only objects and constructor functions before ES6 (ES 2015, Harmony).
- JS is dynamically typed language new properties and methods can be added runtime.
- JS supports object inheritance using prototypes and mixins (adding dynamically new properies and methods).
- Prototypes are objects (which also can have their prototypes)  $\rightarrow$  inhreritance = traversing prototype chain
- Main resource: Introduction to OO JS YouTube video  $\bullet$ <https://www.youtube.com/watch?v=PMfcsYzj-9M>

IPT – Intellectual Products & Technologies Trayan Iliev, <http://www.iproduct.org/>

## JavaScript Features

- Supports for ... in operator for iterating object's properties, including inherited ones from the prototype chain.
- Provides a number of predefined datatypes such as: Object, Number, String, Array, Function, Date etc.
- Dynamically typed variables are universal conatainers, no variable type declaration.
- Allows dynamic script evaluation, parsing and execution using **eval() – discouraged as a bad practice.**

IPT – Intellectual Products & Technologies Trayan Iliev, <http://www.iproduct.org/>

## Functional JavaScript

- Functional language functions are "first class citizens"
- Functions can have own properties and methods, can be assigned to variables, pass as arguments and returned as a result of other function's execution.
- Can be called by reference using operator **()**.
- Functions can have embedded inner functions at arbitrary depth
- All arguments and variables of outer function are accessible to  $\bullet$ inner functions – even after call of outer function completes
- Outer function = enclosing context (Scope) for inner functions  $\rightarrow$ **Closure**

### **Closures**

```
Example:
function countWithClosure() {
      var count = 0;
      return function() {
           return count ++;
 }
}
var count = countWithClosure(); <-- Function call – returns innner 
                                    function wich keeps reference to
                                    count variable from the outer scope
console.log( count() ); <-- Prints 0;
console.log( count() ); <-- Prints 1;
console.log( count() ); <-- Prints 2;
```
}

IPT – Intellectual Products & Technologies Trayan Iliev, <http://www.iproduct.org/>

## Default Values & RegEx

• Functions can be called with different number of arguments. It is possible to define default values – Example:

function Polygon(strokeColor, fillColor) { this.strokeColor = strokeColor || "#000000"; this.fillColor = fillColor || "#ff0000"; this.points  $=$   $\left[\right]$ ; for  $(i=2;i <$  arguments.length;  $i++$ ) { this.points[i] =  $arguments[i]$ ;

Regullar expressions – Example: **/а\*/**.match(str)

IPT – Intellectual Products & Technologies Trayan Iliev, <http://www.iproduct.org/>

## Object Literals. Using **this**

```
Copyright © 2003-2018 IPT – Intellectual Products & Technologies Ltd. All rights reserved. Slide 21
• Object literals – example:
var point1 = \{ x: 50, y: 100 \}var rectangle1 = { x: 200, y: 100, width: 300, height: 200 }
Using this calling a function /D. Crockford/:
    • Pattern "Method Call":
var scene1 = \{ name: 'Scene 1', 
   numElements: 5,
   toString: function() {
     return "Name: " + this.name + ", Elements: " + this['numElements'] }
}
console.log(scene1.toString()) // --> 'Name: Scene 1, Elements: 5'
                           Referres to object and allows access 
                               to its properties and methods
```
IPT – Intellectual Products & Technologies Trayan Iliev, <http://www.iproduct.org/>

### Accessing **this** in Inner Functions

- Using **this** calling a function /D. Crockford/:
	- Pattern "Function Call":

```
var scene1 = \{
```
}

```
 ...
   log: function(str) {
                        It's necessary to use additional variable,
                     because this points to global object (window)
```

```
undefined in strict mode
```
### var **that = this; var createMessage = function(message)** { return "Log for "" + that.name +"'  $($ , + Date $()$  + " $)$ : "

```
 + message; 
 } 
     console.log( createMessage(str) );
```
## "Classical" Inheritance, call() apply() & bind()

- Pattern "Calling a function using special method" **Function.prototype.apply(thisArg, [argsArray]) Function.prototype.call(thisArg[, arg1, arg2, ...]) Function.prototype.bind(thisArg[, arg1, arg2, ...])**
- function Point(x, y, color){ **Shape.apply(this, [x, y, 1, 1, color, color]);**

```
extend(Point, Shape);
```
}

}

function extend(Child, Parent) { **Child.prototype = new Parent; Child.prototype.constructor = Child; Child.prototype.supper = Parent.prototype;**

}

}

IPT – Intellectual Products & Technologies Trayan Iliev, <http://www.iproduct.org/>

"Classical" Inheritance. Using call() & apply()

```
Point.prototype.toString = function() {
   return "Point(" + this.supper.toString.apply(this,[]) + ")";
```
Point.prototype.draw = function(ctx) { ctx.Style = this.strokeColor; ctx.fillRect(this.x, this.y, 1, 1);

point1 = new Point $(200, 150, 40)$ , blue"); console.log(point1.toString() );

### New Array Methods in ECMAScript 5 (1)

- Introduces in JavaScript 1.6 (ECMAScript Language Specification 5.1th Edition - ECMA-262) – November 2005
- indexOf (searchElement[, fromIndex]) returns the index of **first** occurrence of the *searchEleement* element in the array
- lastIndexOf (searchElement[, fromIndex]) returns the index of **last** occurrence of the *searchEleement* element in the array
- every(callback[, thisObject])) calls the boolean result *callback function* for each element in the array till callback returns false, if callback returns true for each element => every returns true
- *Ex:* function isYoung(value, index, array) { return value < 45; } var areAllYoung = [41, 20, 17, 52, 39].every(isYoung);

### New Array Methods in ECMAScript 5 (2)

- some(callback[, thisObject])) calls the boolean result *callback function* for each element in the array till callback returns true, if callback returns false for each element => some returns false
- *Ex:* function isYoung(value, index, array) { return value < 45; } var isSomebodyYoung = [41, 20, 17, 52, 39].some(isYoung);
- filter(callback[, thisObject]) calls the boolean result *callback function* for each element in the array, and returns new array of **only** these elements, for which the predicate (callback) is true
- *Ex:* function isYoung(value, index, array) { return value < 45; } var young  $=$  =  $[41, 20, 17, 52, 39]$ . filter(is Young); // returns [41, 20, 17, 39]

### New Array Methods in ECMAScript 5 (3)

- map(callback[, thisObject])) calls the *callback function* for **each** element of the array, and returns new array with containing the **results** returned by *callback function*
- *Ex:* function nextYear(value, index, array) { return value + 1;} var newYearAges = [41, 20, 17, 52, 39].map(nextYear); // returns [42, 21, 18, 53, 40]
- forEach(callback[, thisObject]) executes the *callback function*  for each element in the array
- *Ex:* function print(value, index, array) { console.log(value) } [41, 20, 17, 52, 39].filter(isYoung).map(ageNextYear) .forEach(print); // prints in console: 42, 21, 18 и 40

### New Array Methods in ECMAScript 5 (4)

- reduce(callback[, initialValue]) applies *callback function* for an *accumulator variable* and for *each of the array elements* (leftto-right) – reducing this way the array to a *single value (the final accumulator value)*, returned as a result.
- reduceRight(callback[, initialValue]) the same but right-to-left
- *Ex:* function sum(previousValue, currentValue, index, array) { return previousValue + currentValue; } var result = [41, 20, 17, 52, 39] .filter(isYoung).map(ageNextYear).**reduce**(sum, 0); console.log("Sum = ", result);  $\frac{1}{2}$  prints: Sum = 121

IPT – Intellectual Products & Technologies Trayan Iliev, <http://www.iproduct.org/>

## EcmaScript 6 – ES 2015, Harmony [[https://github.com/lukehoban/es6features\]](https://github.com/lukehoban/es6features)

### A lot of new features:

- arrows  $\bullet$
- classes
- enhanced object literals
- template strings
- **e** destructuring
- default + rest + spread
- let + const
- iterators + for..of
- **•** Generators
- unicode
- Modules + module loaders
- map + set + weakmap + weakset
- proxies
- symbols
- subclassable built-ins
- Promises
- math + number + string + array + object APIs
- binary and octal literals
- reflect api
- tail calls

IPT – Intellectual Products & Technologies Trayan Iliev, <http://www.iproduct.org/>

## ES6 Classes [[http://es6-features.org/\]](http://es6-features.org/)

}

}

}

```
class Shape {
   constructor (id, x, y) {
     this.id = id this.move(x, y)
 }
  move (x, y) {
     this.x = x
```
this. $y = y$ 

}

}

```
class Rectangle extends Shape {
   constructor (id, x, y, width, height) 
{
```

```
 super(id, x, y)
this.width = width
 this.height = height
```
} **class** Circle **extends** Shape { constructor (id, x, y, radius) { **super**(id, x, y) this.radius = radius

…

}

IPT – Intellectual Products & Technologies Trayan Iliev, <http://www.iproduct.org/>

Block Scope Vars: let [[http://es6-features.org/\]](http://es6-features.org/)

```
for (let i = 0; i < a. length; i + 1) {
   let x = a[i]
```

```
}
for (let i = 0; i < b. length; i + +) {
   let y = b[i] …
```

```
let callbacks = []
for (let i = 0; i \le 2; i + 1) {
    callbacks[i] = 
        function () { return i * 2 }
}
```

```
callbacks[0]() === 0
callbacks[1]() === 2
callbacks[2]() === 4
```
IPT – Intellectual Products & Technologies Trayan Iliev, <http://www.iproduct.org/>

## ES6 Arrow Functions and this

```
● ECMAScript 6:
this.nums.forEach((v) => {
  if (v \% 5 === 0)
      this.fives.push(v)
})
```

```
● ECMAScript 5:
var self = this;
this.nums.forEach(function (v) {
  if (v % 5 == 0)
      self.fives.push(v);
```
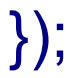

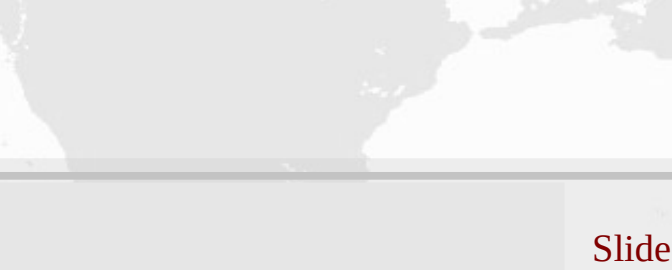

IPT – Intellectual Products & Technologies Trayan Iliev, <http://www.iproduct.org/>

## ES6 Promises [[http://es6-features.org/\]](http://es6-features.org/)

```
function msgAfterTimeout (msg, who, timeout) {
   return new Promise((resolve, reject) => {
      setTimeout(() => resolve(`${msg} Hello ${who}!`), timeout)
   })
}
msgAfterTimeout("", "Foo", 1000).then((msg) => {
   console.log(`done after 1000ms:${msg}`);
   return msgAfterTimeout(msg, "Bar", 2000);
}).then((msg) => {
   console.log(`done after 3000ms:${msg}`)
})
```
IPT – Intellectual Products & Technologies Trayan Iliev, <http://www.iproduct.org/>

### ES6 Promises

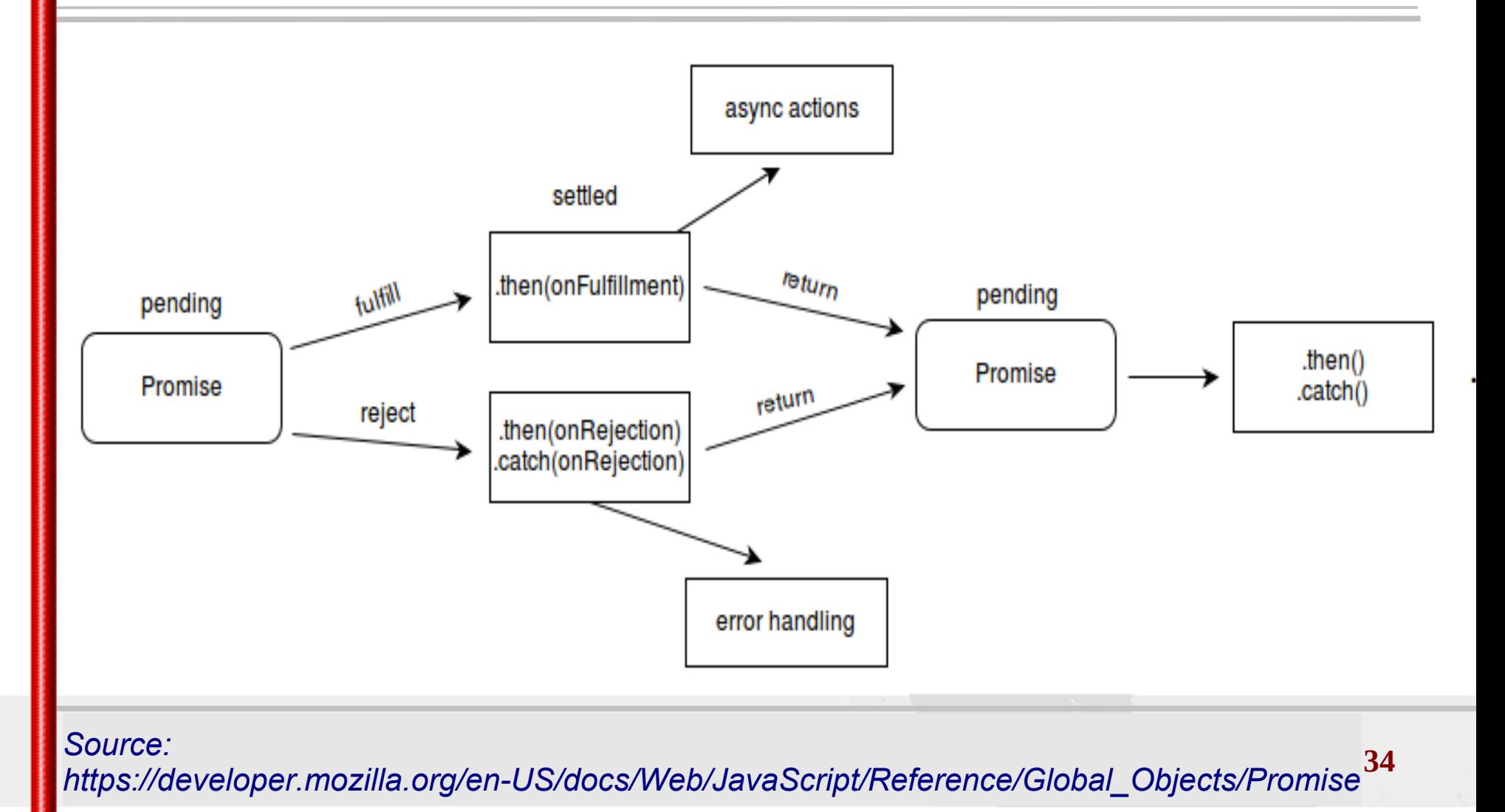

IPT – Intellectual Products & Technologies Trayan Iliev, <http://www.iproduct.org/>

## Combining ES6 Promises

```
console.log(`error: ${err}`) Slide 35
function fetchAsync (url, timeout, onData, onError) { … } 
fetchPromised = (url, timeout) => \{ return new Promise((resolve, reject) => {
      fetchAsync(url, timeout, resolve, reject)
   })
}
Promise.all([
   fetchPromised("http://backend/foo.txt", 500),
   fetchPromised("http://backend/bar.txt", 500),
   fetchPromised("http://backend/baz.txt", 500)
]).then((data) => {
  let \lceil foo, bar, baz \rceil = data
   console.log(`success: foo=${foo} bar=${bar} baz=${baz}`)
\}, (err) => {
})
```
}

IPT – Intellectual Products & Technologies Trayan Iliev, <http://www.iproduct.org/>

```
Comparison Copyright Copyright Copyright Copyright Copyrights reserved. All rights reserved. Slide 36
            Async – Await – Try – Catch
async function init() {
  try {
   const userResult = await fetch("user.json");
   const user = await userResult.json();
   const gitResp = await fetch(
                    `http://api.github.com/users/${user.name}`);
   const githubUser = await gitResp.json();
   const img = document.createElement("img");
  img.src = githubUser.avatar_url;
   document.body.appendChild(img);
  await new Promise((resolve, reject) => setTimeout(resolve, 6000));
   img.remove();
   console.log("Demo finished.");
  } catch (err) {
   console.log(err);
 }
```
IPT – Intellectual Products & Technologies Trayan Iliev, <http://www.iproduct.org/>

## [JavaScript Module Systems - CommonJS](https://addyosmani.com/resources/essentialjsdesignpatterns/book/#detailcommonjs)

```
• math.js:
exports.add = function() {
     var sum = 0, i = 0, args = arguments, len = args.length;
     while (i < len) {
        sum += \arg s[i++]; }
     return sum;
};
• increment.js:
var add = require('./math').add;
exports.increment = function(val) {
     return add(val, 1);
};
```
**Cource:**<http://wiki.commonjs.org/wiki/Modules/1.1> Source: http://wiki.commonjs.org/wiki/Modules/1.1

## [JavaScript Module Systems – AMD I](https://addyosmani.com/resources/essentialjsdesignpatterns/book/#detailamd)

```
//Calling define with module ID, dependency array, and factory 
//function
define('myModule', ['dep1', 'dep2'], function (dep1, dep2) {
     //Define the module value by returning a value.
     return function () {};
});
define(["alpha"], function (alpha) {
                                           module 1
                                                    module 2
                                                            module 3
     return {
        verb: function(){
            return alpha.verb() + 2;
 }
                                           module 1
     };
                                                  module 3
});module 2
```
## [JavaScript Module Systems - AMD](https://addyosmani.com/resources/essentialjsdesignpatterns/book/#detailamd) II

Asynchronous module definition (AMD) – API for defining code modules and their dependencies, loading them asynchronously, on demand (lazy), dependencies managed, client-side define("alpha", ["require", "exports", "beta"], **function**(**require**, exports, beta) { exports.verb = **function**() { **return** beta.verb(); //OR **return require**("beta").verb(); } }); define(**function** (**require**) { **require**(['a', 'b'], **function** (a, b) {//use modules a and b }); });

## [JavaScript Module Systems – ES6](https://addyosmani.com/resources/essentialjsdesignpatterns/book/#detailharmony)

- $\bullet$  // lib/math.js export function sum  $(x, y)$  { return  $x + y$  } export var  $pi = 3.141593$
- // someApp.js import \* as math from "lib/math" console. $log("2\pi = " + math.sum(math.pi, math.pi))$
- $\bullet$  // otherApp.js import { sum, pi } from "lib/math" console. $log("2\pi = " + sum(pi, pi))$
- *II* default export from hello.js and import export default () => ( <div>Hello from React!</div>); import Hello from "./hello";

IPT – Intellectual Products & Technologies Trayan Iliev, <http://www.iproduct.org/>

## JavaScript Design Patterns

- **Software design patterns** gained popularity after the book Design Patterns: Elements of Reusable Object-Oriented Software [1994], GoF: Erich Gamma, Richard Helm, Ralph Johnson, John Vlissides
- **Def: Software design pattern** is a general reusable solution to a commonly occurring problem within a given context in software design
- **Proven solutions** proven techniques that reflect the experience and insights the developers
- **Easily reused** out of the box solutions to common problems
- **Expressiveness** define common vocabulary and structure

**Copyright © 2003-2018 IPT – Intellectual Products & Technologies Ltd. All rights reserved.** Slide **42**

#### Full-stack Development with Node.js and React.js

IPT – Intellectual Products & Technologies Trayan Iliev, <http://www.iproduct.org/>

## JavaScript Design Patterns

- Prototype ( Object.create() /  $\bullet$ Object.clone() )
- Constructor (using prototypes)
- Singleton (literals, lazy instantiation)  $\bullet$
- **Module**  $\bullet$
- Observer (publish/subscribe events)  $\bullet$
- Dynamic loading of JS modules
- DRY (Don't Repeat Yourself)  $\bullet$
- **Command**
- Facade
- **Factory**
- Mixin
- **Decorator**
- **Function Chaining**

IPT – Intellectual Products & Technologies Trayan Iliev, <http://www.iproduct.org/>

Examples Using JavaScript Design Patterns

Learning JavaScript Design Patterns A book by Addy Osmani Volume 1.6.2: [https://addyosmani.com/resources/](https://addyosmani.com/resources/essentialjsdesignpatterns/book/) [essentialjsdesignpatterns/book/](https://addyosmani.com/resources/essentialjsdesignpatterns/book/)

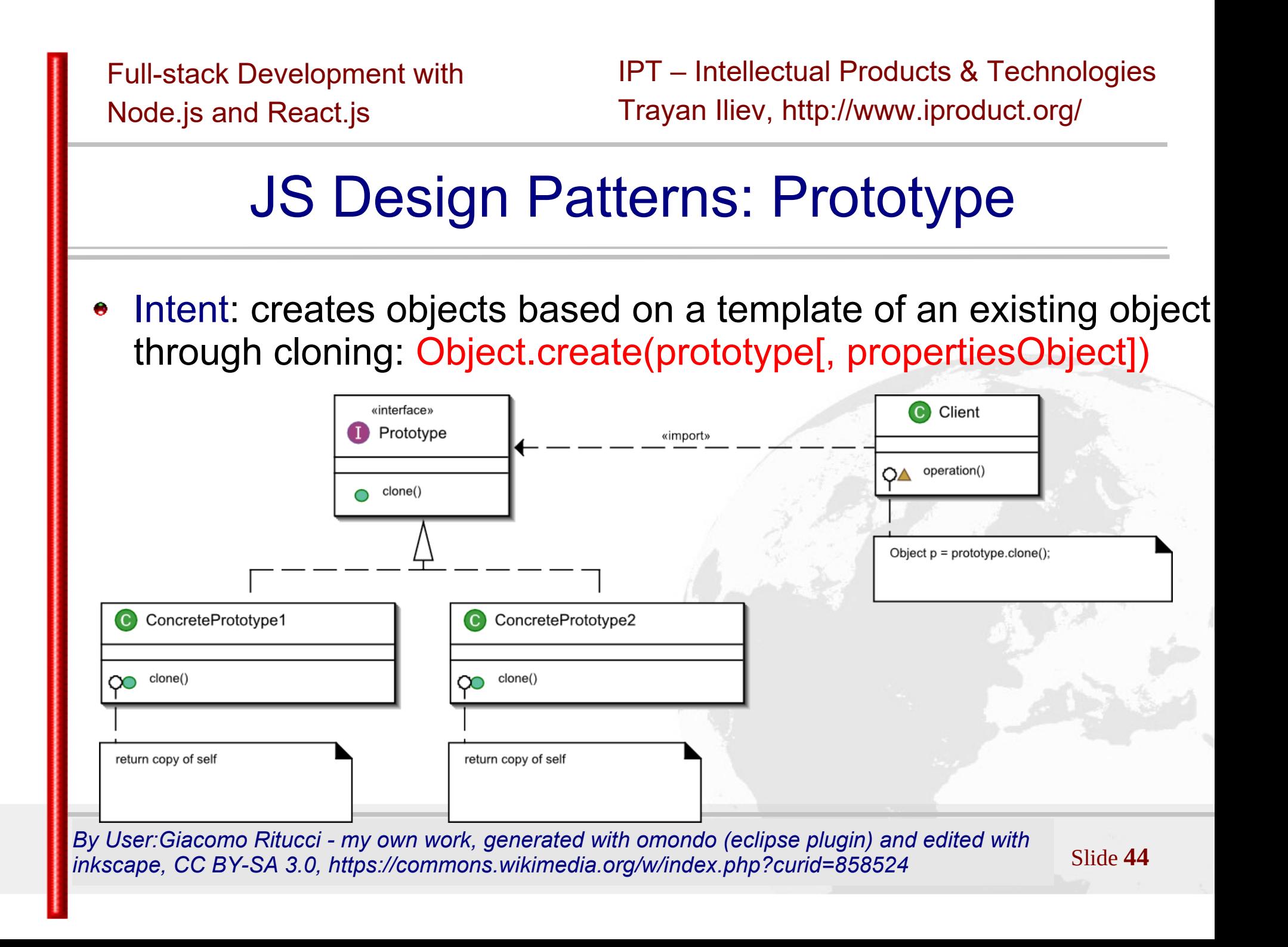

}

IPT – Intellectual Products & Technologies Trayan Iliev, <http://www.iproduct.org/>

## [JS Design Patterns: Constructor](https://addyosmani.com/resources/essentialjsdesignpatterns/book/#constructorpatternjavascript)

• Intent: **constructor** is a special function used to initialize properties of a new object once memory allocated

```
function Vehicle( model, year, kilometers ) { 
 this.model = model;
Better solution is to place the object
 this.year = year;
 this.kilometers = kilometers; 
making copies for each instancethis.toString = function () \left\{\triangle\right\}return this.model + " (" + this.year + ") has travelled "
          + this.kilometers + " kilometers";
  };
                                methods in the prototype instead of
```

```
var focus = new Vehicle( "Ford Focus", 2010, 90000 );
var jazz = new Vehicle( "Honda Jazz", 2005, 170000 );
```
IPT – Intellectual Products & Technologies Trayan Iliev, <http://www.iproduct.org/>

## [JS Design Patterns: Module](https://addyosmani.com/resources/essentialjsdesignpatterns/book/#modulepatternjavascript)

- Intent: Group several related elements, such as singletons, properties and methods, into a single conceptual entity.
- A portion of the code must have global or public access and be designed for use as global/public code. Additional private or protected code can be executed by the main public code.
- A module must have an initializer/finalizer functions that are equivalents to, or complementary to object constructor/ destructor methods
- In JavaScript, there are several options for implementing modules: Module pattern, as Object literal, AMD modules, CommonJS modules, ECMAScript Harmony modules

**Copyright © 2003-2018 IPT – Intellectual Products & Technologies Ltd. All rights reserved.** Slide **46** *By Umlcat - Own work, CC BY-SA 3.0, https://commons.wikimedia.org/w/index.php? curid=18664744*

IPT – Intellectual Products & Technologies Trayan Iliev, <http://www.iproduct.org/>

## [JS Design Patterns: Singleton](https://addyosmani.com/resources/essentialjsdesignpatterns/book/#singletonpatternjavascript)

- Intent: Ensure a class has only one instance, and provide a global point of access to it.
- Object literals **{ }** in JavaScript are a natural way to implement **Singletons**
- Often Singletons are lazily initialized, like:

```
 getInstance: function( myOptions ) {
      if( instance == undefined ) {
          instance = new MySingleton( myOptions );
 }
       return instance;
 }
```
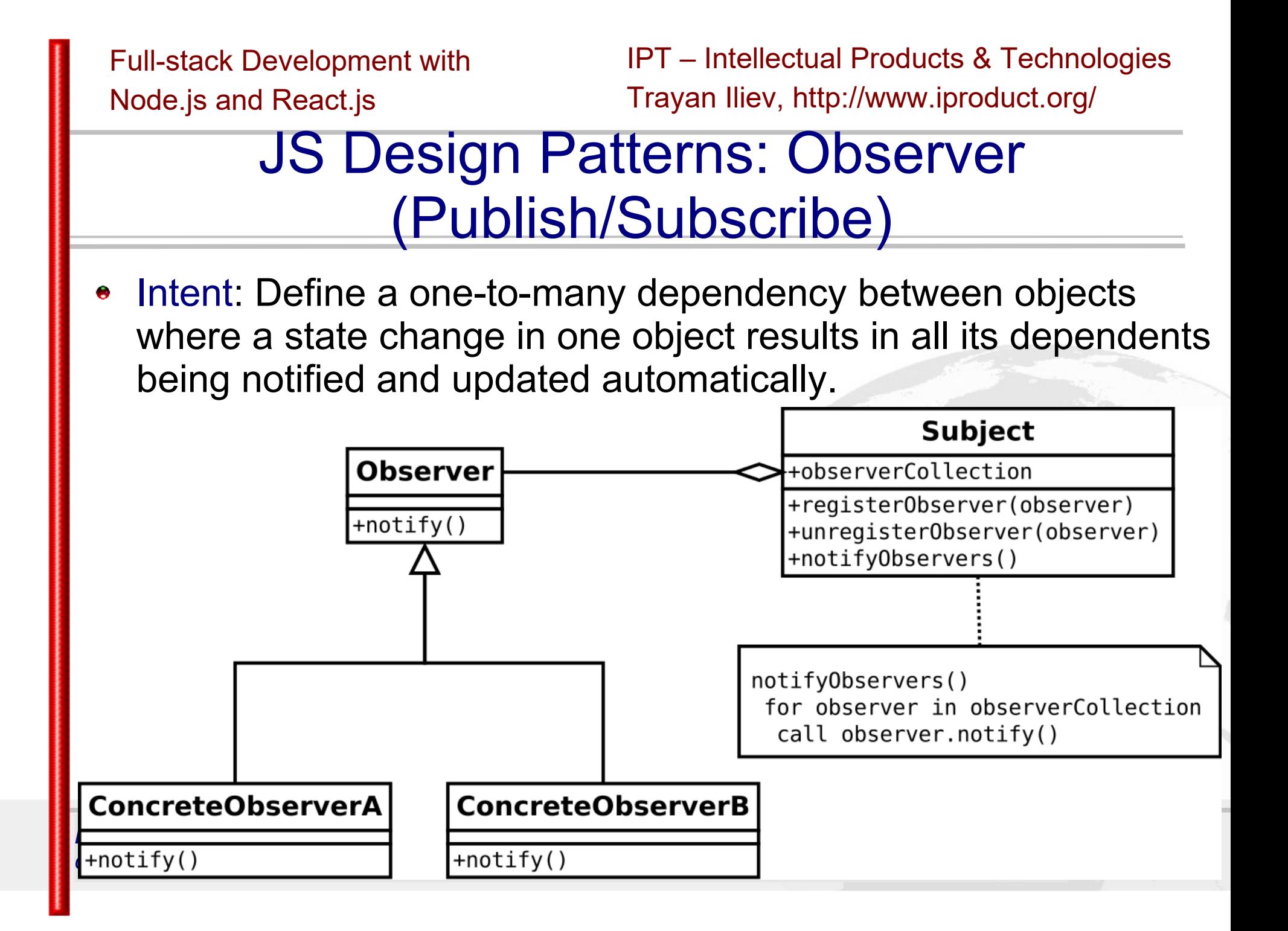

IPT – Intellectual Products & Technologies Trayan Iliev, <http://www.iproduct.org/>

## [JS Design Patterns: Mixin](https://addyosmani.com/resources/essentialjsdesignpatterns/book/#mixinpatternjavascript)

- Intent: Mixins as a means of collecting functionality through extension – simple alternative to multiple inheritance
- Example:

```
var o1 = { a: 1, b: 1, c: 1 };
var o2 = \{ b: 2, c: 2 \};
var o3 = { c: 3 };
```
var obj = Object.assign $({}$ , o1, o2, o3); console.log(obj); // { a: 1, b: 2, c: 3 }

**•** In ECMAScript 6 there is **Object.assign(target, ...sources)** 

**Copyright © 2003-2018 IPT – Intellectual Products & Technologies Ltd. All rights reserved.** Slide **49** *inkscape, CC BY-SA 3.0, https://commons.wikimedia.org/w/index.php?curid=858524By User:Giacomo Ritucci - my own work, generated with omondo (eclipse plugin) and edited with* 

IPT – Intellectual Products & Technologies Trayan Iliev, <http://www.iproduct.org/>

## [JS Design Patterns: Decorator](https://addyosmani.com/resources/essentialjsdesignpatterns/book/#decoratorpatternjavascript)

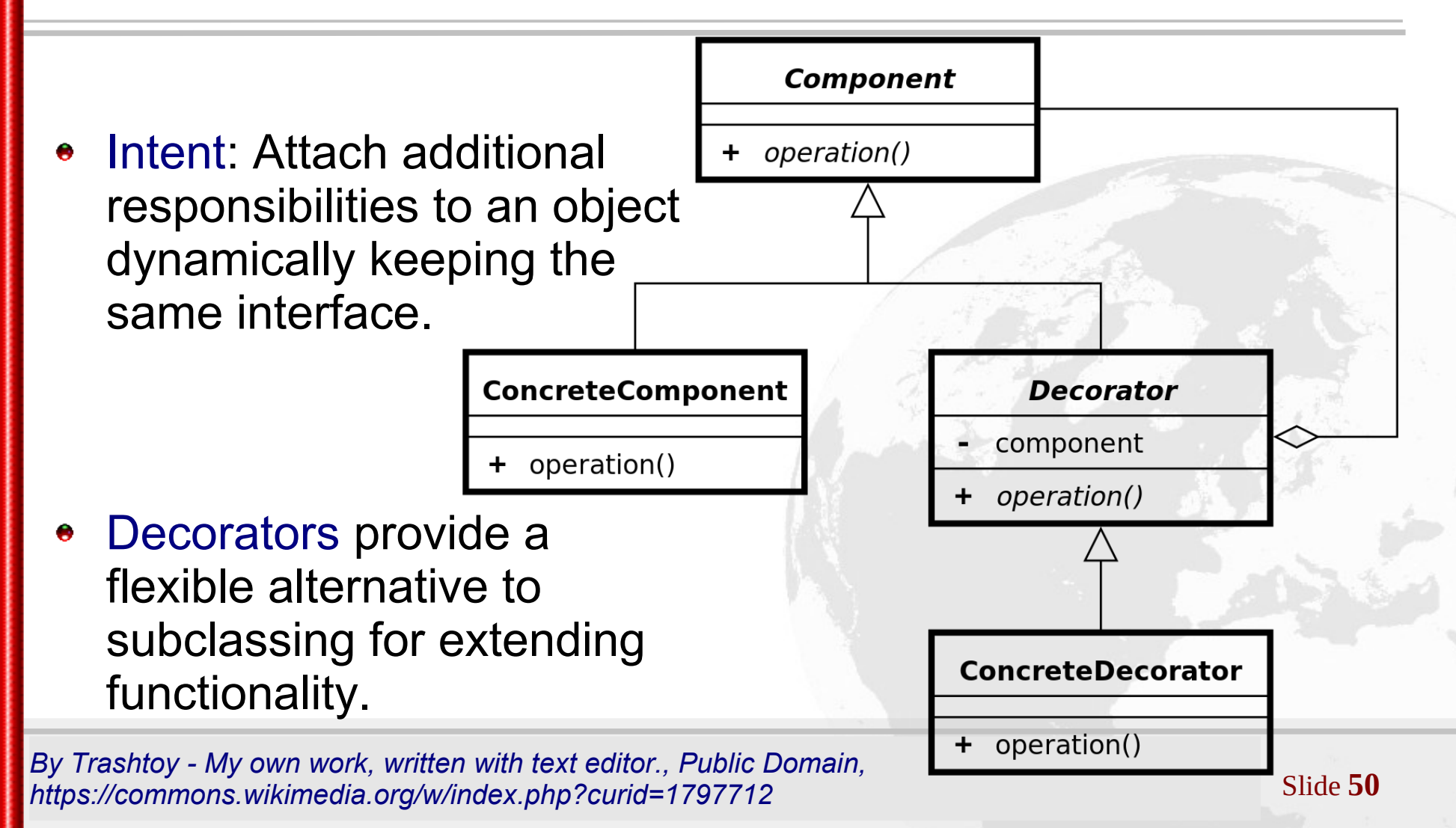

## Conclusions – ОО JavaScript Development

JavaScript™ provides everything needed for contemporary objectoriented software development. JavaScript supports:

- Data encapsulation (separation of public and private parts) How**?**: Using design patterns **Module** or **Revealing Module**
- Inheritance before ES 6 there were no classes but several choices for constructing new objects using object templates ("pseudo-classical" using **new**, OR using functions, OR **Object.create(baseObject),** OR **Mixin**)
- Polimorphism supported there are methods with the same name and different implementations – **duck typing**

IPT – Intellectual Products & Technologies Trayan Iliev, <http://www.iproduct.org/>

### Resources

- Crockford, D., JavaScript: The Good Parts. O'Reilly, 2008.
- Douglas Crockford: JavaScript: The Good Parts video at YouTube – http://www.youtube.com/watch?v=\_DKkVvOt6dk
- Douglas Crockford: JavaScript: The Good Parts presentation at  $\bullet$ http://crockford.com/onjs/2.pptx
- Koss, M., Object Oriented Programming in JavaScript http://mckoss.com/jscript/object.htm
- Osmani, A., Essential JavaScript Design Patterns for Beginners http://addyosmani.com/resources/essentialjsdesignpatterns/book/
- Fielding's REST blog http://roy.gbiv.com/untangled/2008/restapis-must-be-hypertext-driven

IPT – Intellectual Products & Technologies Trayan Iliev, <http://www.iproduct.org/>

## Thanks for Your Attention!

### Questions?